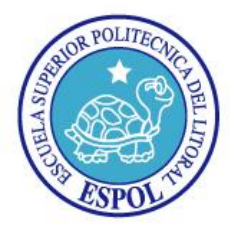

## **ESCUELA SUPERIOR POLITECNICA DEL LITORAL** "Impulsando la Sociedad del Conocimiento"

### **EXAMEN FINAL**

#### **ADMINISTRACION Y MANTENIMIENTO DE SERVIDORES WINDOWS**

Nombre: Fecha: \_\_\_\_\_\_\_\_\_\_\_\_\_\_\_\_\_\_\_\_\_\_\_\_\_

#### Profesor: **Ing. Fabián Barboza Gilces,MSIA**

- 1. Cuál de los siguientes recursos especiales es utilizado para soportar impresoras compartidas
	- a. PRINT\$
	- b. SYSVOL\$
	- c. IPC\$
	- d. ADMIN\$
- 2. Cuál es el espacio libre requerido en el proceso de conversión de cualquier tipo de disco
	- a. 1 MB
	- b. 4 MB
	- c. 512 bytes
	- d. 1 KB
- 3. Defina el comando y la sintaxis para restablecer contraseñas para el usuario user2, especificando el dominio espol.com:

 $\_$  ,  $\_$  ,  $\_$  ,  $\_$  ,  $\_$  ,  $\_$  ,  $\_$  ,  $\_$  ,  $\_$  ,  $\_$  ,  $\_$  ,  $\_$  ,  $\_$  ,  $\_$  ,  $\_$  ,  $\_$  ,  $\_$  ,  $\_$  ,  $\_$  ,  $\_$  ,  $\_$  ,  $\_$  ,  $\_$  ,  $\_$  ,  $\_$  ,  $\_$  ,  $\_$  ,  $\_$  ,  $\_$  ,  $\_$  ,  $\_$  ,  $\_$  ,  $\_$  ,  $\_$  ,  $\_$  ,  $\_$  ,  $\_$  ,

- 4. Determine Verdadero (V) o Falso (F), según corresponda Es posible la eliminación de objetos y atributos del esquema ( ) El comando dsmod me permite el restablecimiento de contraseñas ( ) Los grupos de distribución se encuentran definidos en las DAC ( ) Un disco dinámico contiene discos lógicos ()
- 5. Complete según corresponda

\_\_\_\_\_\_\_\_\_\_\_\_\_\_\_\_\_\_\_\_\_\_\_\_\_ Es un programa de software que convierte la información enviada desde el equipo en comandos que pueda entender cada impresora

\_\_\_\_\_\_\_\_\_\_\_\_\_\_\_\_\_\_\_\_\_\_\_\_ Indica el usuario que envió el documento a la impresora y la fecha y hora de la impresión

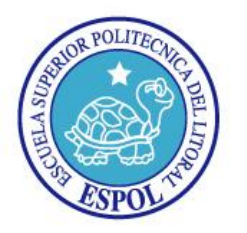

# **ESCUELA SUPERIOR POLITECNICA DEL LITORAL**

"Impulsando la Sociedad del Conocimiento"

**TEMA PRACTICO:** Realice la siguiente configuración en Windows 2008 Server

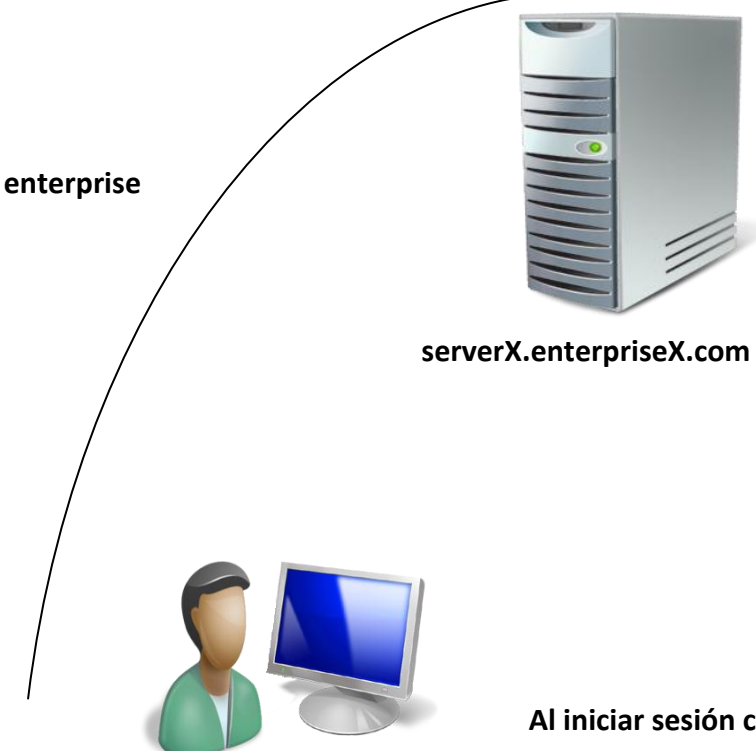

**Configurar el Active Directory del servidor X(corresponde al número asignado en clase) basado en el FQDN proporcionado, ingrese al cliente Windows XP o W7 al dominio Enterprise; cree el usuario soporte de manera que la contraseña este bajo custodia del usuario y no del administrador**

**clienteX.enterpriseX.com**

**Al iniciar sesión con el usuario "soporte" deberá estar controlada la sesión únicamente en el horario de 18H00-20H00 y deberá estar habilitada la unidad de red Z:/servidorX/informes de forma automática con permisos únicamente para crear archivos, modificar, más no eliminar ningún archivo o directorio, adicionalmente bloquear el acceso a cambiar las propiedades TCP/IP, fecha y hora del sistema, a más de instalar automáticamente un software durante el proceso de sesión sin la intervención del usuario.**